## **Process for depositing and documenting ex. CanonicalId Technology resources**

The CanonicalId is an accession assigned by a canonical database or a *doi*. After depositing your resource in the appropriate place, you get a record for it (also view the ID as a "receipt" for going through the proper transaction with an official resource bank/registrar).

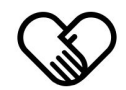

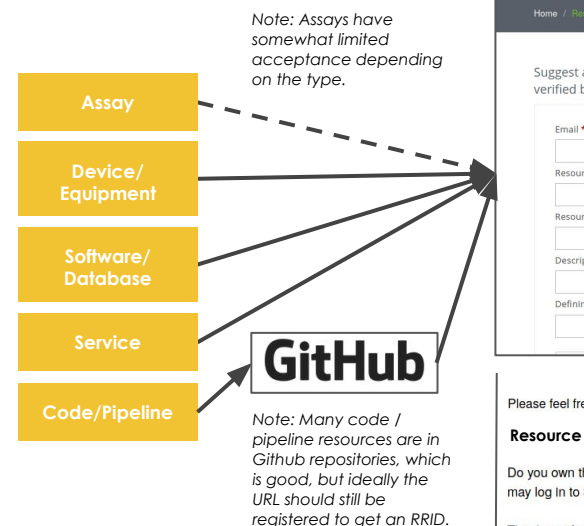

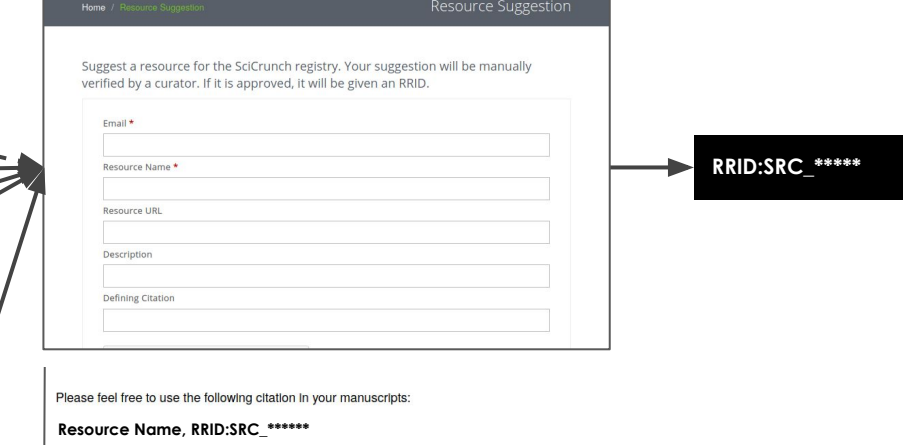

Do you own this resource? If you do, you can now connect your ORCID to your ownership of this resource. If you have not yet done so, you may log in to SciCrunch, choose MY ACCOUNT > Home and click the "Associate ORCID ID" button to follow its instructions.

Thank you for your contribution to SciCrunch! We hope to receive more resources from you in the near future.

Technology resources may be the most straightforward in that, as of right now, there is only one place to go for all of them -- the SciCrunch service: <https://scicrunch.org/create/resourcesuggestion>

In most cases, the Curator will be able to register your technology resources and transfer the information to the Resource Browser. However, this is not as advantageous and complete as registering them yourself, in which case you would also be able to: (1) have the RRID for your manuscript (2) be able to attach your ORCID ID (3) provide the most accurate description of your technology.